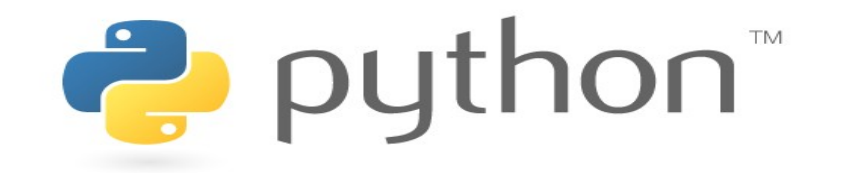

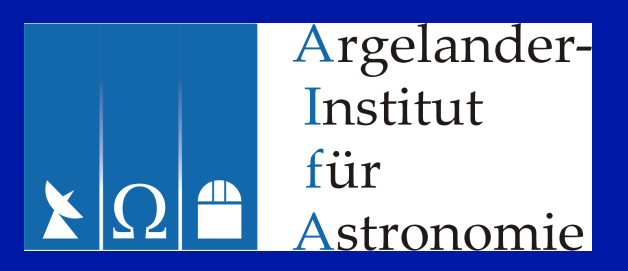

#### **Python for Astronomers**

Script files, if statement, truth, equaltity and identity, tuples, and dictionaries

#### **Exercises**

• File /home/rschaaf/test.dat contains two columns with (random) floating point data. Create a new file that has three columns: Columns 1 and 2 are the data from /home/rschaaf/test.dat, column 3 the sum of the numbers in column 1 and 2.

### Exercise: Solution

• See script ~rschaaf/solution3.py

## Executing scripts

- Run script from Unix shell with
- > python ~rschaaf/solution3.py
- Alternative: Make script executable
- > cp ~rschaaf/solution3.py sol3
- > chmod u+x sol3
- > # Add line #!/usr/bin/python
- > # at top of sol3
- > ./sol3
- Or run script from within Python
- >>> execfile("/home/rschaaf/solution3.py")

## Docstrings

- Yet another way to run the script:
- > cp ~rschaaf/solution3.py solution3.py
- > python
- >>> import solution3 # Will be covered later
- >>> # Leading comment now avaiable:
- >>> print solution3. doc
- >>> help(solution3)
- >>> <Ctrl>-d
- > ls  $\longrightarrow$  ls  $\parallel$  solution3.pyc created
- > pydoc solution3 # Runs script
- > pydoc -g solution3 # html output

## Exersise: Style issues

Python Extension Proposals (PEPs) provide much additional information about Python.

• Visit [www.python.org/dev/peps/](http://www.python.org/dev/peps/) and browse PEP8 (Style guide) and PEP257 (Docstring conventions)

### The if statement

#### >>> if x<0:

 $\cdots$   $X = 0$ 

#### >>> if x<0:

- ... print "Oops"
- ... elif x==0:
- ... print "No"
- ... elif x==1:
- ... print "One"
- ... else:
- ... print "Many"

### Boolean Truth

- >>> # Comparions yield Boolean values
- >>> t = 1==1 # Boolean: True
- >>> f = 0==1 # Boolean: False

- >>> # Boolean operators:
- >>> t and False
- >>> True or f
- >>> not True

- >>> # Precedence: not > and > or:
- >>> (not False or True) == (not (False or True))

### **Other Truths**

- >>> # Other datatypes can also express truth:
- $>> \times = 42$
- >>> if x:
- ... print "true"
- ... else:
- ... print "false"

>>> # Repeat with floats, strings, lists

#### Different truths

- >>> # Boolean expression can combine
- >>> # different datatypes:
- >>> 0 or "not empty"
- >>> False or "" or [1,2,3] or 42
- >>> 42 and [1,2,3]
- >>> [1,2,3] and 42

- >>> # Boolean expressions are evaluated
- >>> # from left to right and return the value
- >>> # that determines result
- >>> # (Short-circuit evaluation)

## Disgression: Variables in C

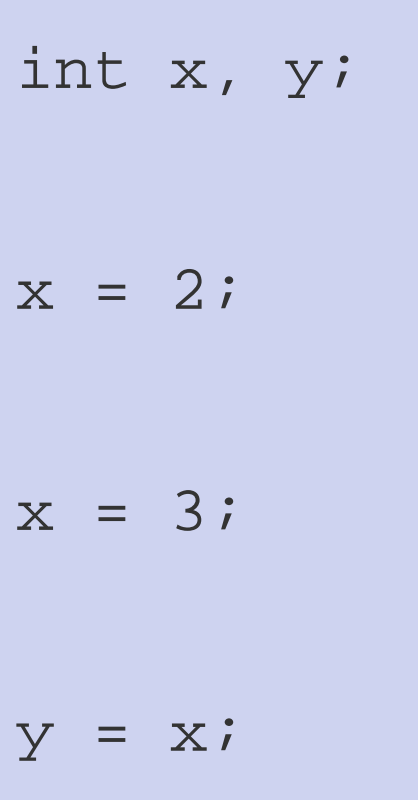

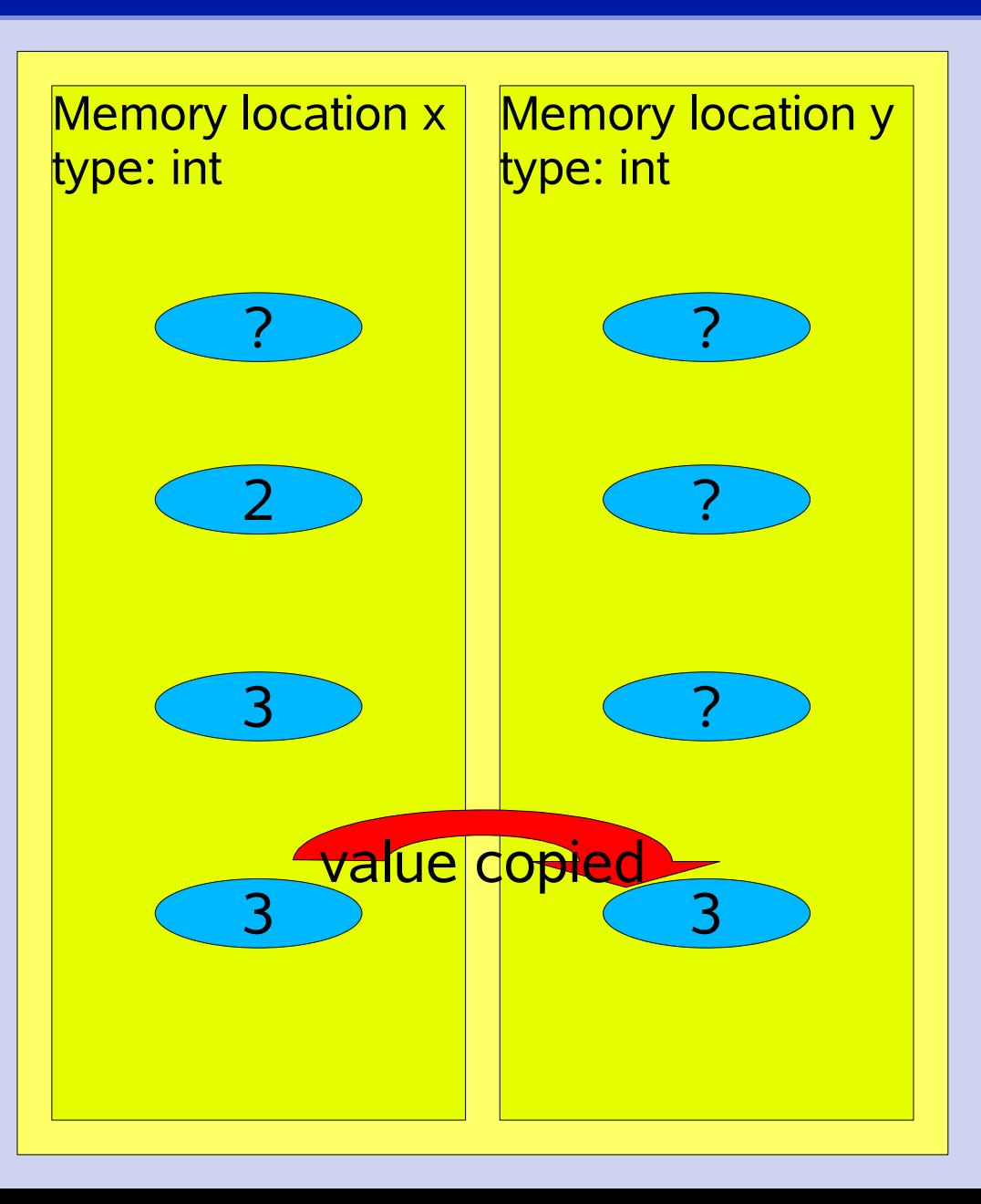

#### >>> planet = "Pluto"

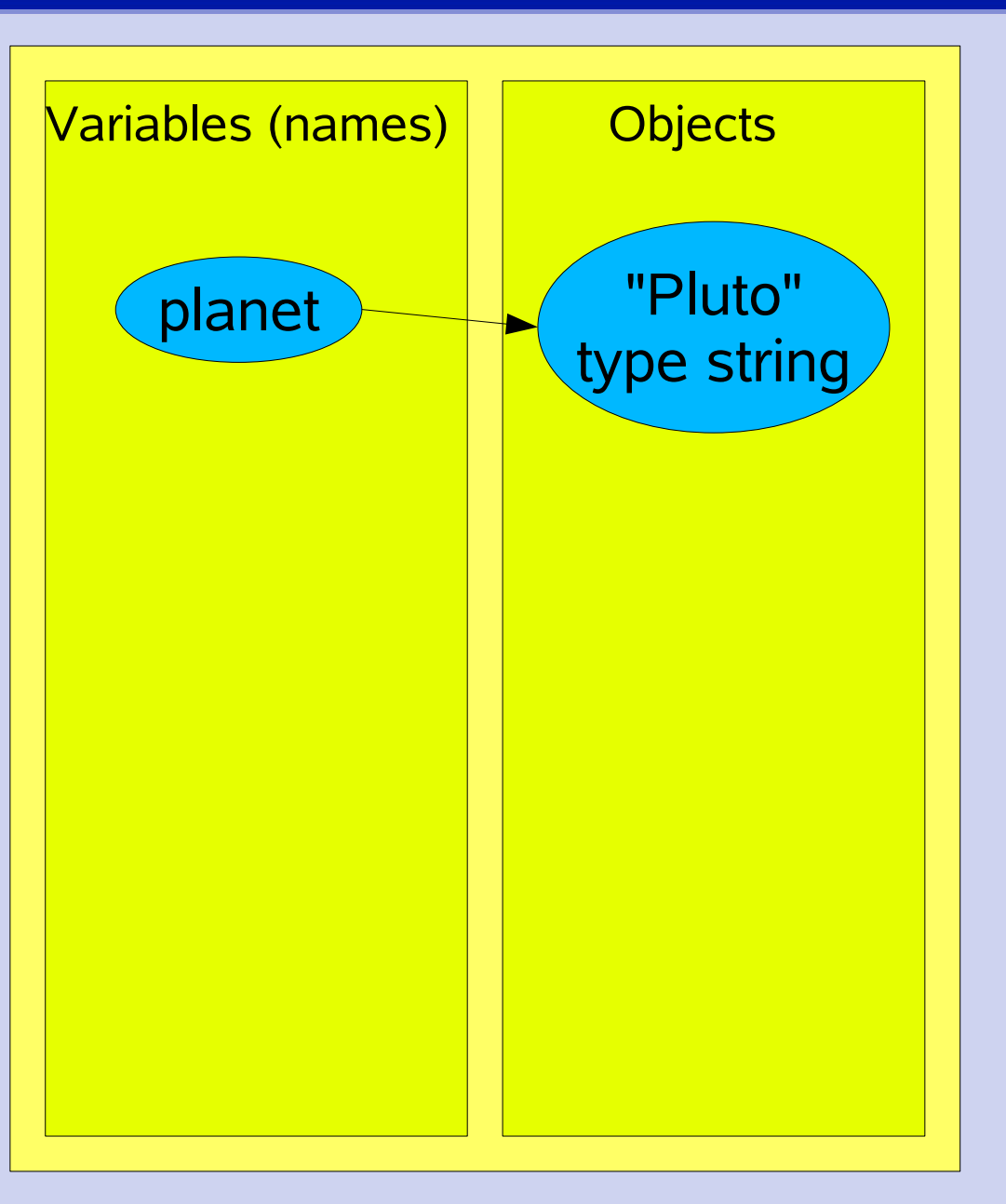

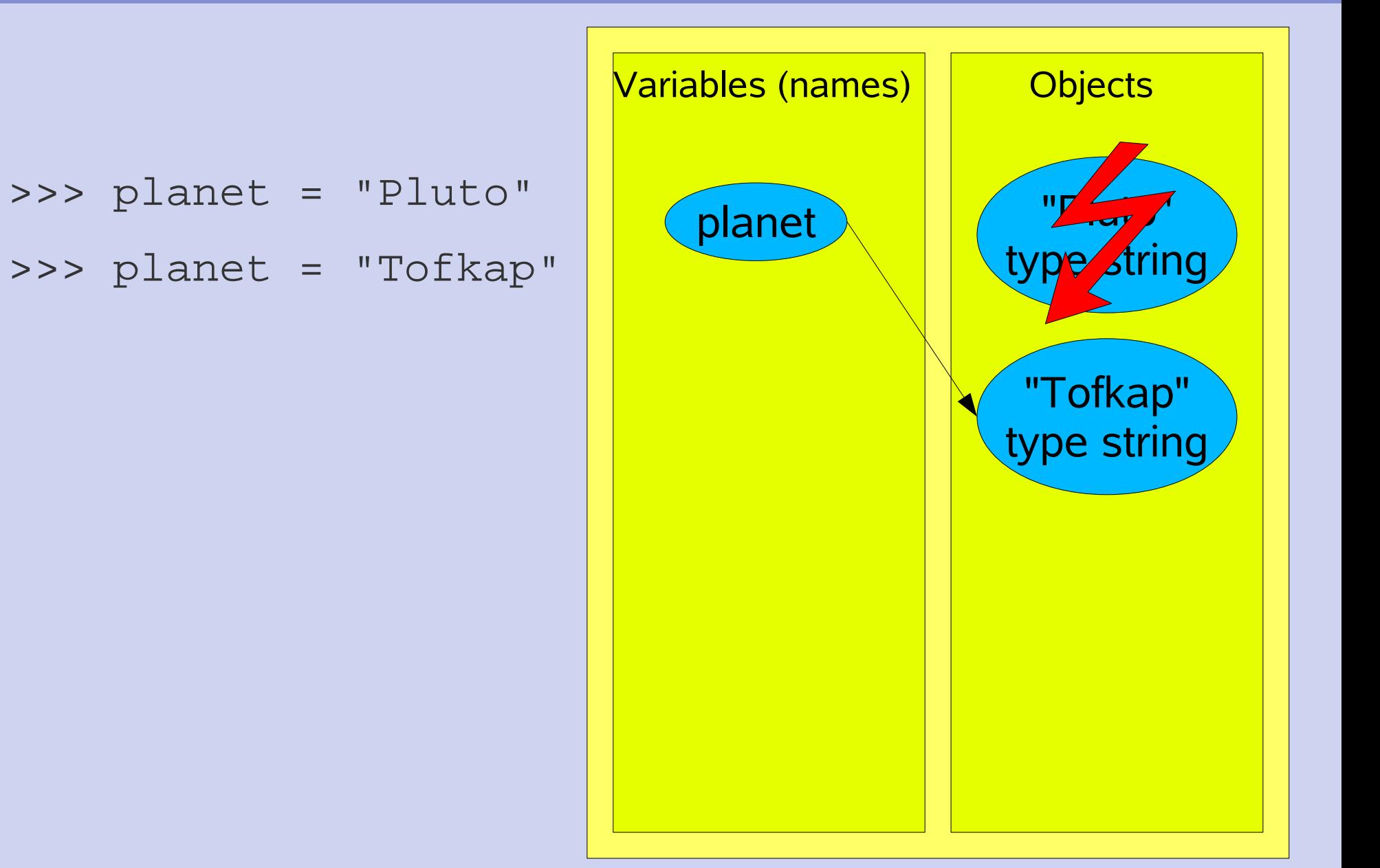

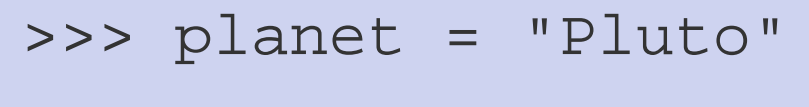

- >>> planet = "Tofkap"
- >>> dwarf = planet

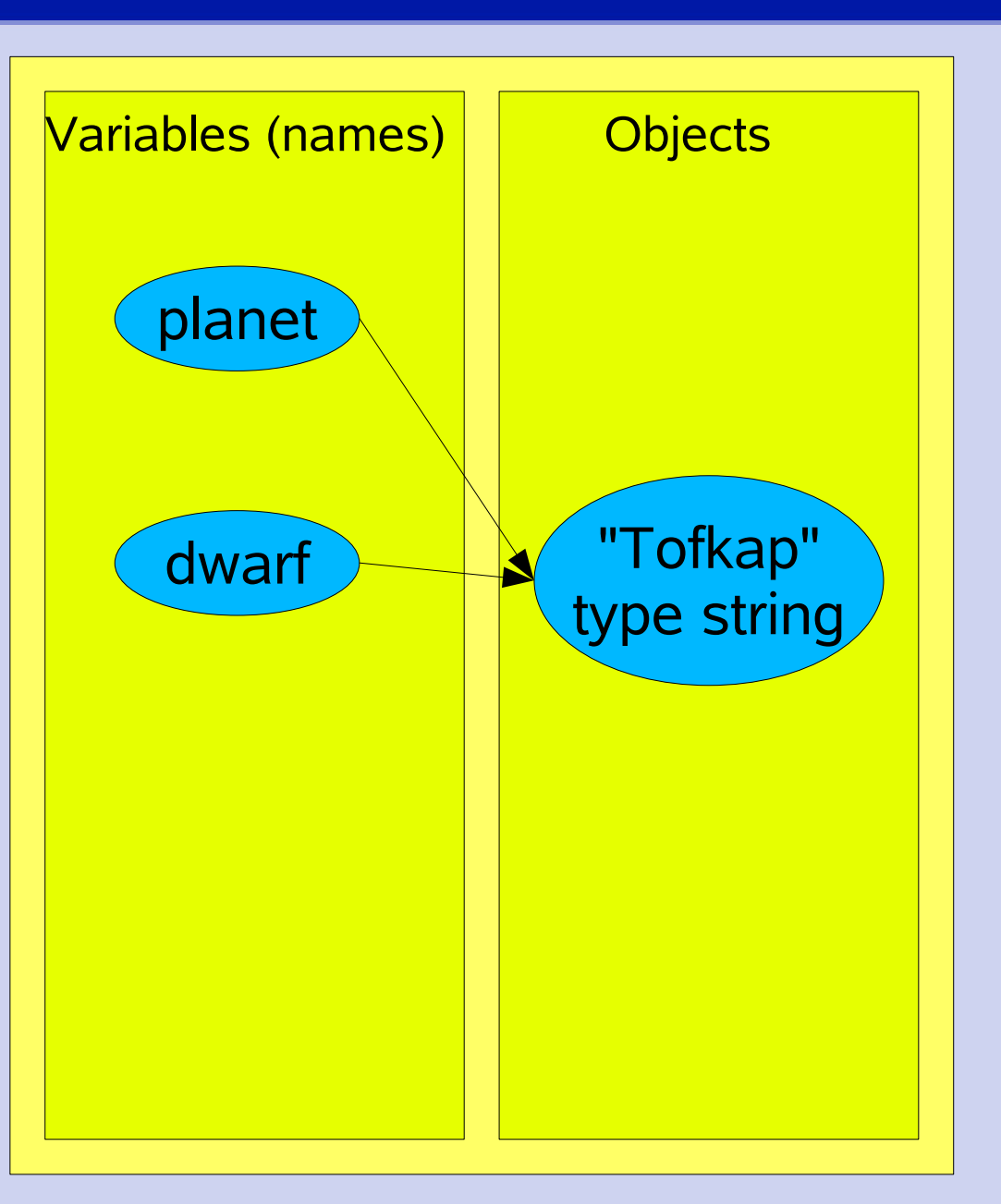

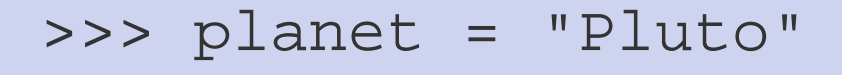

- >>> planet = "Tofkap"
- >>> dwarf = planet
- >>> del planet

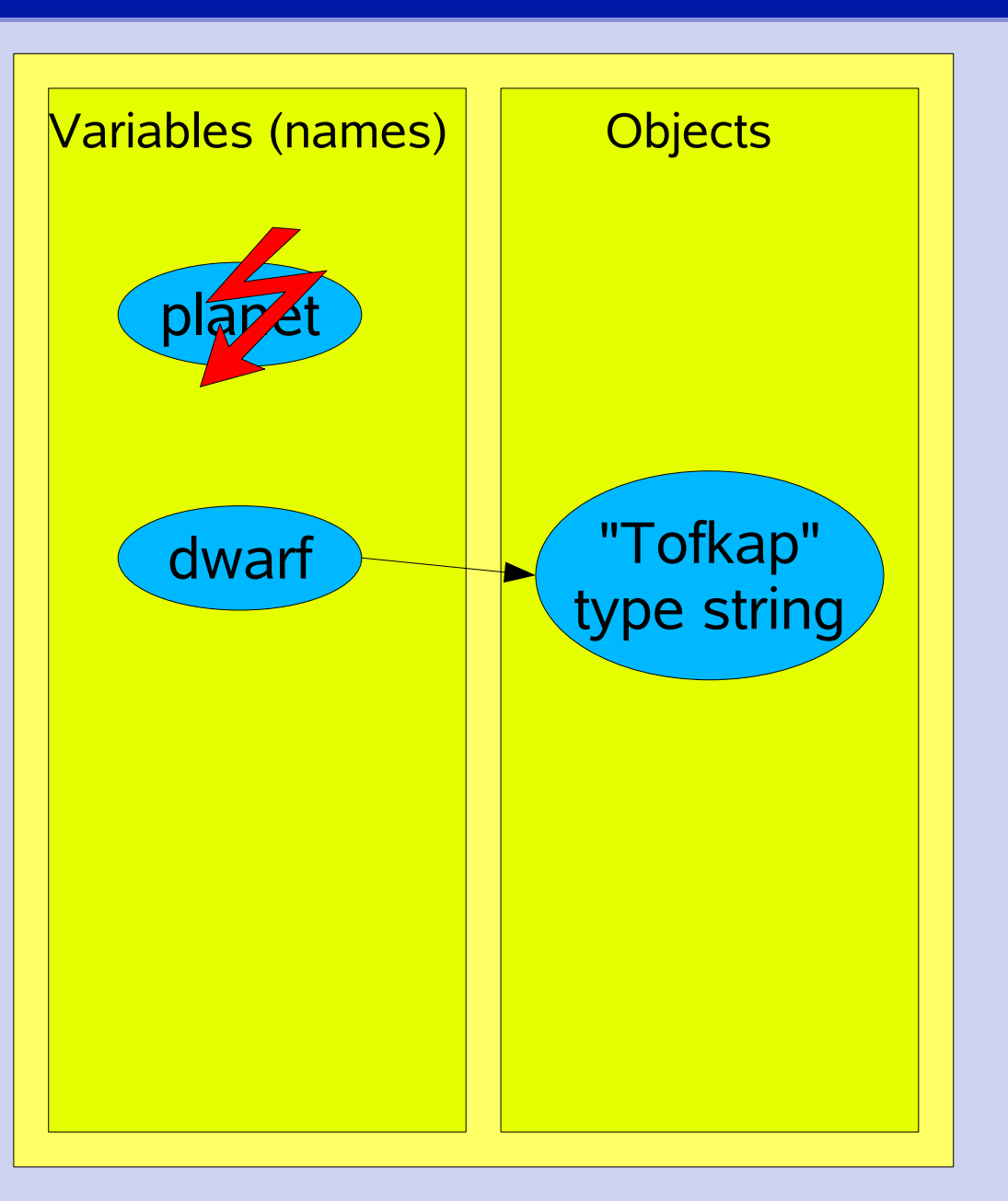

- >>> planet = "Pluto"
- >>> planet = "Tofkap"
- >>> dwarf = planet
- >>> del planet
- >>> del dwarf

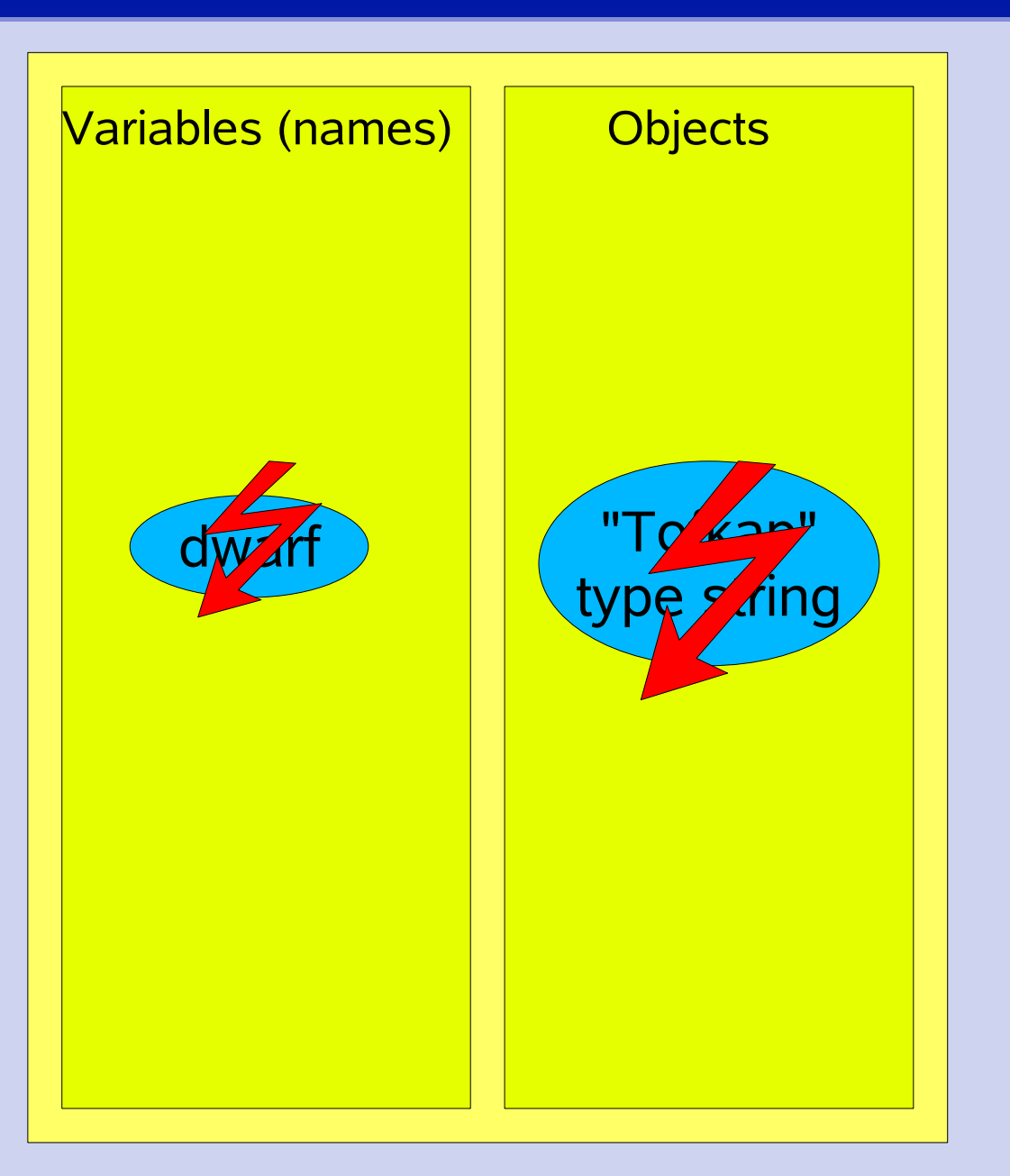

### Equality and Identity

$$
>> 1 = [1, 2, 3]
$$
  

$$
>> m = [1, 2, 3]
$$

- >>> # Equality (of values) tested with ==  $\Rightarrow$  >  $\frac{1}{1}$  = = m
- >>> # Identity (of objects) tested with is >>> l is m  $\#$  l and m different objects

```
\Rightarrow \frac{1}{0} = 42
```
- >>> print l
- $\Rightarrow$   $\Rightarrow$   $\text{print m}$  #  $\text{m[0]} = ?$

### Equality and Identity

$$
>> 1 = [1, 2, 3]
$$
  

$$
>> m = 1
$$

>>> # Equality (of values) tested with ==  $\Rightarrow$  >  $\frac{1}{1}$  = = m

>>> # Identity (of objects) tested with is >>> l is m  $\qquad$  # l and m same object!

```
\Rightarrow \frac{1}{0} = 42
```
>>> print l

 $\Rightarrow$   $\Rightarrow$   $\text{print m}$  #  $\text{m[0]} = ?$ 

## Exercises: Identity

- Test for identity in the following cases. Do the tests both with the is operator and by changing one of the two objects!
- $\Rightarrow$  1, m = [1,2,3], [1,2,3]
- $\Rightarrow$  > 1 = m = [1,2,3]
- $\Rightarrow$   $>$  m = 1[:]
- >>> import numpy
- >>>  $a = \text{numpy.array}([1, 2, 3])$
- $\Rightarrow$   $\frac{1}{2}$  b = a[:]
- $\Rightarrow$   $\Rightarrow$   $\ b = a \cdot copy()$

Sequence types so far:

- Strings: ordered, immutable
- Lists: ordered, mutable

>>> # Tuples: ordered, immutable lists >>> t =  $(1, 2, 3)$ 

>>> # Indexing and slicing as with lists: >>> t[0], t[-1], t[1:]

- >>> t =  $(1, 2, 3)$
- $\Rightarrow$   $\ge$   $\frac{10}{10}$  = 42  $\frac{10}{100}$  # Immutable!
- >>> t.append(42) # Immutable!
- -

>>> # But: >>> t =  $([1, 2, 3], [4, 5])$ >>>  $t[0][0] = 42$ >>> print t

```
>>> # Special tuples:
```
- $\Rightarrow$  > t = ()  $\qquad$  # Empty tuple
- >>> t = ("Single",) # Trailing comma important:
- >>> type(t)
- $\Rightarrow$   $\Rightarrow$   $t =$  ("Single")

>>> type(t)

>>> # Parentheses often dropped: >>> t = 1, 2, 3

- >>> # Conversion between tuples and lists:
- >>>  $t = tuple(range(10))$
- $\implies$   $1 = \text{list}(t)$

## **Dictionaries**

```
>>> # Dictionaries: unordered, mutable set of
```

```
>>> # key:value pairs
```

```
>>> d = {'spam': 2, 'eggs': 3}
```

```
>>> print d # Order not preserved
```

```
>>> # Use key instead of index:
>>> d['spam']
```

```
>>> d['spam'] = 1000000
```

```
>>> d['bacon'] # Booo!
```
## **Dictionaries**

$$
\Rightarrow \Rightarrow d = \{ 'spam : 2, 'eggs : 3 \}
$$

>>> # Either check in advance:

```
>>> d.has_key('bacon')
```

```
>>> # Or use get method:
```

```
>>> d.get('bacon', 42) # Default return value 42
```

```
>>> # Adding items:
```

```
>>> d['bacon'] = 13
```

```
>>> # Removing items:
>>> del d['spam']
```
#### Dictionaries: Keys and values

>>> # Keys are unique for a given dictionary >>> # Keys may be of any immutable type: >>>  $d = \{ [1, 2]: 1 \}$  # Lists are mutable! >>>  $d = \{(1,2): 1\}$  # Tuples immutable: ok >>> # Different keys may have different types:  $\Rightarrow$  d['abc'] = 2

>>> # Values may be of any type:  $\Rightarrow$  d[42] = ["the answer", [17, 4]] >>> # Values need not be unique:  $\Rightarrow$  d[43] = ["the answer", [17, 4]]

# Copying dictionaries

```
>>> d1 = \{ 'answer' : 42,
```

```
... '1000': \{ 'hand': 1, 'spam': 2 \} \}
```

```
\Rightarrow d2 = d1.copy()
```

```
>>> d2['answer'] = 13
```

```
\Rightarrow d2['food']['ham'] = 0
```

```
>>> print d1, d2 # Shallow copy!
```

```
>>> import copy
```

```
>>> d2 = copy.deepcopy(d1)
```

```
>>> d2['answer'] = 'A million'
```

```
\Rightarrow d2['food']['ham'] = 10
```

```
>>> print d1, d2 # Deep copy!
```
### Dictionary methods

$$
\Rightarrow \Rightarrow d = \{ 'spam : 2, 'eggs : 3 \}
$$

>>> len(d)

>>> d.keys(), d.values() # Lists of keys & values

>>> d.clear() # Returns empty dict.  $\{\}$ 

## Looping over dictionaries

```
>>> d = \{ 'spam : 2, 'eggs : 3, 'bacon': 5 \}
```
>>> for k in d:

... print k, d[k] # Unsorted

>>> # Clearer equivalent version:

```
>>> for k in d.keys():
```
... print k, d[k]

>>> # Sorted loop:

>>> for k in sorted(d.keys()):

... print k, d[k]

#### Exercise

The file  $\sim$  rschaaf/mobydick.txt contains the complete text of Herman Melville's "Moby Dick" (Thanks to the Project Gutenberg [www.gutenberg.org\)](http://www.gutenberg.org/)

Find out which the 10 most frequent words in the novel are. Please make sure that your statistics is not affected by interpunction and letter case!